### DON'T KNOW HOW TO ADD THE ENTRIES TO THE TABLE OF CONTENTS?

## Here is how it is done!

### If you created an automated Table of Contents:

- 1. Select the page header on the page you wish to add to the table of contents.
- 2. On the **Reference** tab, locate the section labelled **Table of Contents**

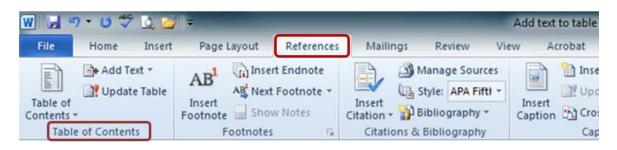

3. In this section, click on drop down menu labelled Add Text and select Level 1

| 👿 🚽 🤊 🛛 🤩 💆 💆 📼                   |    |                                              | _                                       | Document2 - Microsoft Word |                             |                        |         |
|-----------------------------------|----|----------------------------------------------|-----------------------------------------|----------------------------|-----------------------------|------------------------|---------|
| File                              | Но | ome Insert Page L                            | ayout References                        | Mailings Review Vie        | ew Acrobat                  |                        |         |
| Table of<br>Contents *<br>Table   |    | Add Text  AB Do Not Show in Table of Level 1 | (i) Insert Endnote<br>Contents otnote * | Manage Sources             | Insert<br>Insert<br>Caption | Mark<br>Entry<br>Index | M       |
|                                   |    | Level 2<br>Level 3                           | 5<br>1 · · · 1 ·                        | Citations & Bibliography   | Captions                    |                        | Table o |
| $\left[ \overline{\cdot} \right]$ | -  |                                              |                                         |                            |                             |                        |         |

#### 4. Click on Update Table

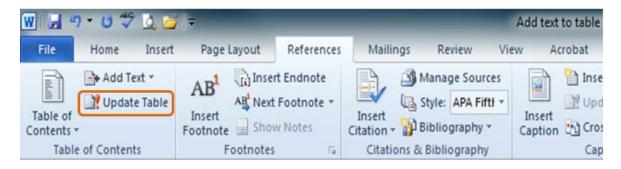

5. Fix the formatting of the entry as needed.

If you created your Table of Contents manually, it must be updated manually:

1. Click on the References tab and find the section labeled Table of Contents

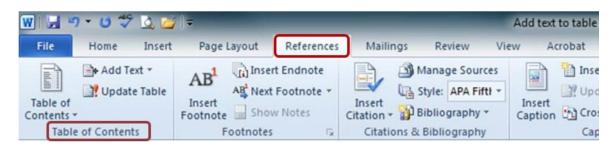

2. From the drop down menu labelled Add Text select Level 1

| 👿 🛃 🔊 × 🙆 🐲 💆 🥃 📼               |    |                                                                                                    | _                             | Document2 - Microsoft Word                                                                           |                                               |               |                      |
|---------------------------------|----|----------------------------------------------------------------------------------------------------|-------------------------------|----------------------------------------------------------------------------------------------------|-----------------------------------------------|---------------|----------------------|
| File                            | Но | me Insert Page Layout                                                                                                    | References                    | Mailings Review Vi                                                                                   | ew Acrobat                                    |               |                      |
| Table of<br>Contents +<br>Table | -  | Add Text  And Text  And Te | otnote * Inse<br>otes Citatio | Manage Sources                                                                                       | Insert Table of Figures                       | Mark<br>Entry |                      |
|                                 |    | Level 1                                                                                                    |                               | Insert<br>Citation * Bibliography *<br>Citations & Bibliography                                      | Insert<br>Caption Cross-reference<br>Captions |               | M<br>Citi<br>Table c |
|                                 |    | Level 2<br>Level 3                                                                                                    |                               | Citations & Bibliography     Captions     Index     Table       •••••••••••••••••••••••••••••••••••• |                                               |               |                      |
| []                              | -  |                                                                                                    |                               |                                                                                                    |                                               |               |                      |

- 3. Place the cursor on the document where you wish to add the text (entry)
- 4. Manually type in the page header and page number

### **Table of Contents**

Add entries and page numbers for front matter here.

| Chapt | er One: | Literature | Review | L |
|-------|---------|------------|--------|---|
| Chapt | er One. | Literature |        | • |

# MORE INFORMATION ON USING A TABLE OF CONTENTS IN MS WORD

For more information on working with a table of contents, see one of the links below:

- How to create tables of contents automatically
- Update your Table of Contents
- Insert a Table of Contents
- Format or Customize a Table of Contents